## Homework 03

DNS

## Architecture

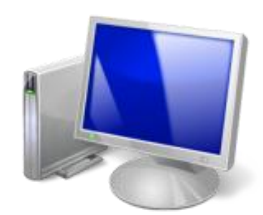

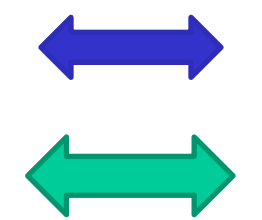

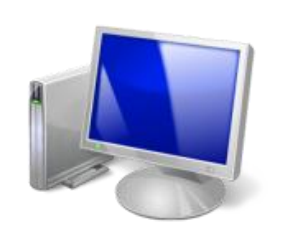

b.nctucs.net 140.113.b.b 192.168.2.0/24

a.nctucs.net 140.113.a.a 192.168.1.0/24

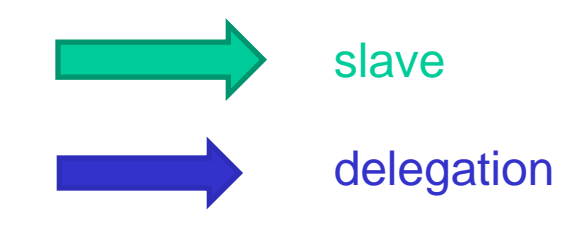

# Requirement

### $\Box$  Setup a DNS server with BIND

- Serve your own domain A
- Serve your teammate B's domain as a slave
	- Updates should be synchronized

### **Q** Delegation

- Delegate a sub-domain to your teammate B
- Reverse zone for your NAT
	- Each IP in 192.168.x.0/24
- □ SSHFP record for your server
	- Make a reasonable setting

# Requirement (Cont.)

#### **O** View

- Create TA.{your.domain} A record
- For queries from 192.168.0.0/16, answer 192.168.0.254
- Otherwise, answer your public IP

## $\Box$  Logging

- Record all records to /var/log/named.log
- Do log rotate
- You might be asked to explain the meaning of each log entry
- $\Box$  Security
	- Only allow AXFR request from 140.113.235.0/24

# Bonus – DNS Hosting Service

- □ Use database as backend
- Write a simple web page for user to input their zone data
- □ Zone files in BIND is still valid
- **□ Hint: Dynamically Loadable Zones**

# Hand-in

### □ Due

 $• 5/22$ 

#### □ Demo

• TBA